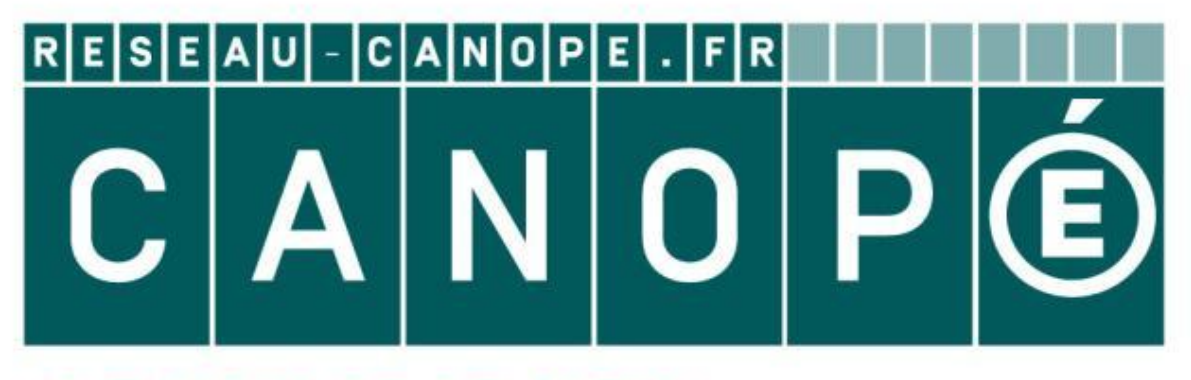

# LE RÉSEAU DE CRÉATION ET D'ACCOMPAGNEMENT PÉDAGOGIQUES

**Ce document a été mis en ligne par le Canopé de l'académie de Montpellier pour la Base Nationale des Sujets d'Examens de l'enseignement professionnel.**

**Ce fichier numérique ne peut être reproduit, représenté, adapté ou traduit sans autorisation.**

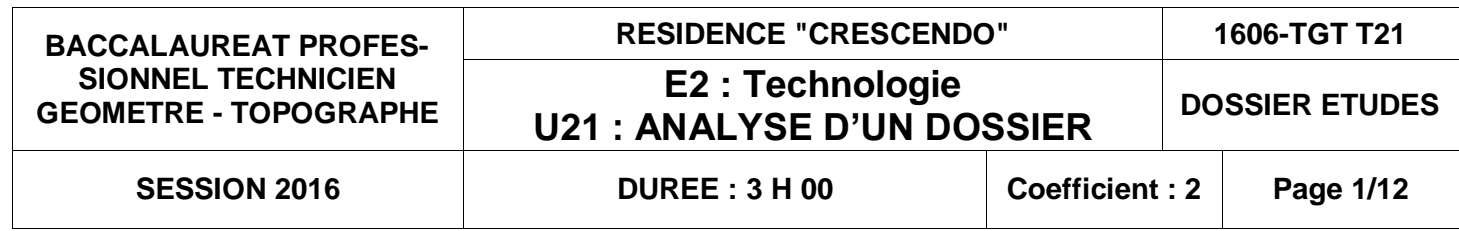

# **Recommandations :**

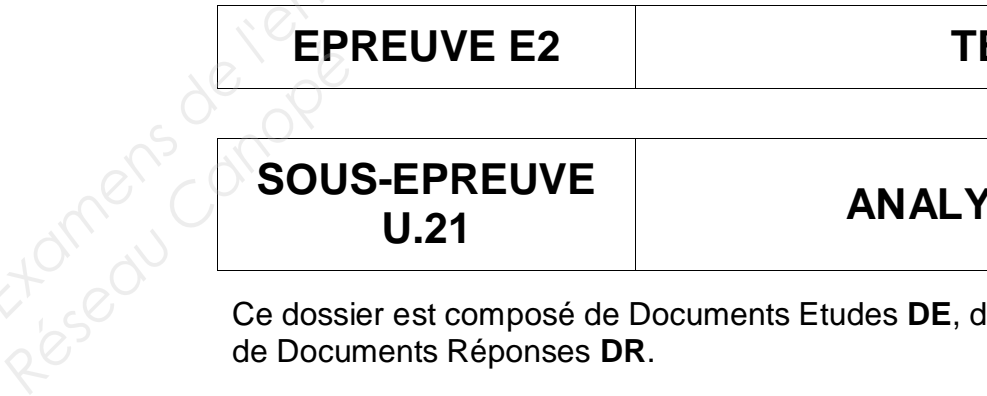

- Les réponses sont rédigées à l'encre (pas de rouge) et au crayon de papier pour les croquis et les schémas.
- Le sujet devra être rendu avec toutes les pages dans le bon ordre, agrafé dans une copie d'examen.
- Aucun document autorisé.

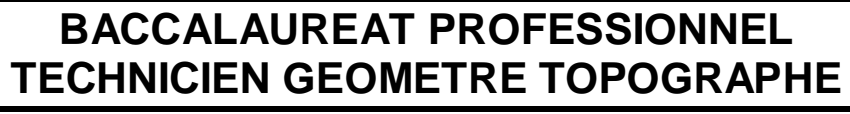

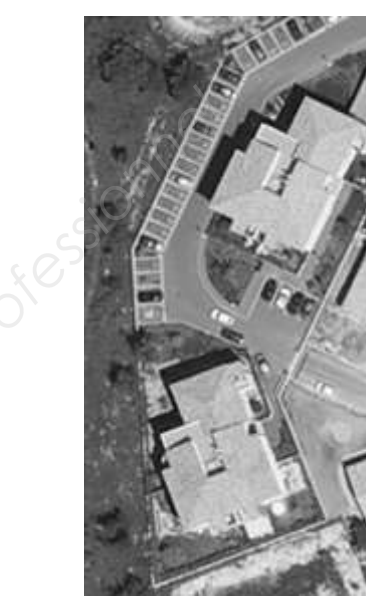

# **U.21 ANALYSE D'UN DOSSIER**

Ce dossier est composé de Documents Etudes **DE**, de Documents Ressources **RES** et **RESi** et de Documents Réponses **DR**.

# **DOSSIER ETUDES**

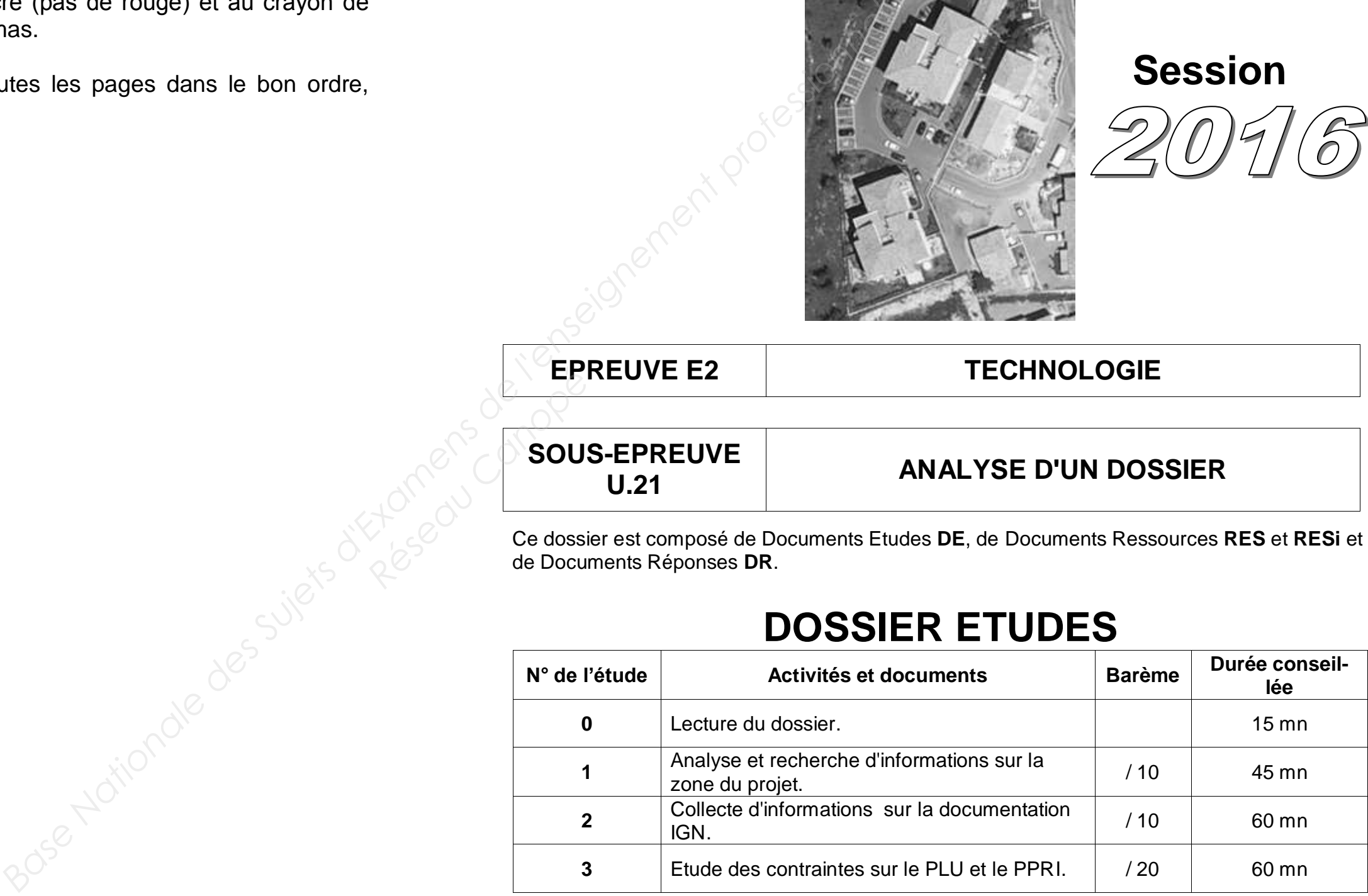

Note sur 40

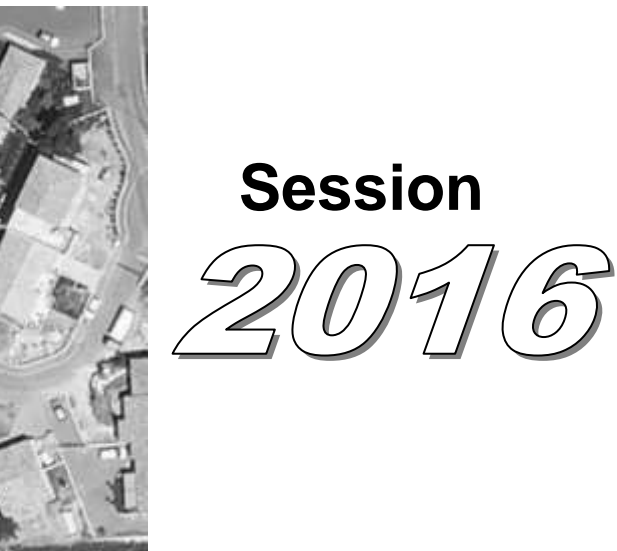

**ECHNOLOGIE** 

# **DR1 - Questionnaire à compléter**

**1.1** - Identifier et citer les symboles linéaires existants sur l'extrait cadastral **DR2**.

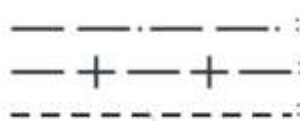

Compléter sur **DR2**, les noms de commune et les sections.

- **1.2** Identifier l'unité foncière concernée par le projet sur le **RES 2** ;
	- reporter l'emprise bornée et cotée entre bornes du périmètre du projet sur le **DR2** ;
	- surligner cette emprise en jaune sur le **DR2**.
- **1.3** Faire l'inventaire des parcelles "mères" concernées par les divisions du terrain de la résidence "CRESCENDO" à partir du RES 3.

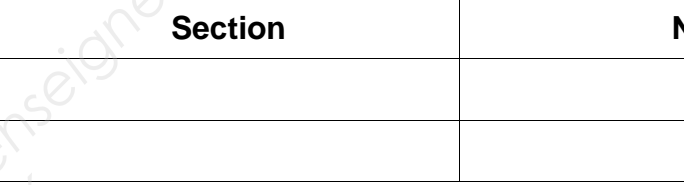

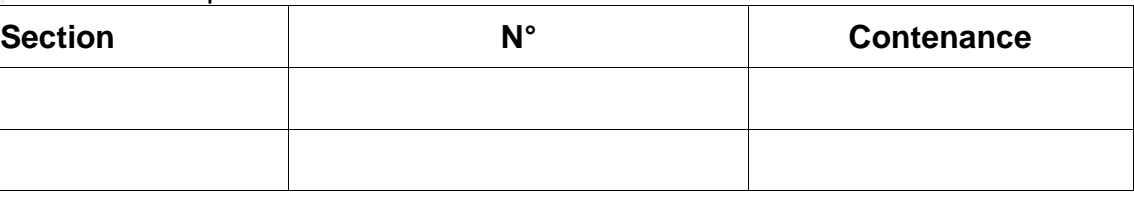

**1.4** - Citer et préciser le système géodésique et énoncer les caractéristiques de la projection associée sur l'extrait cadastral **DR2**.

vigueur ? Pour cela :

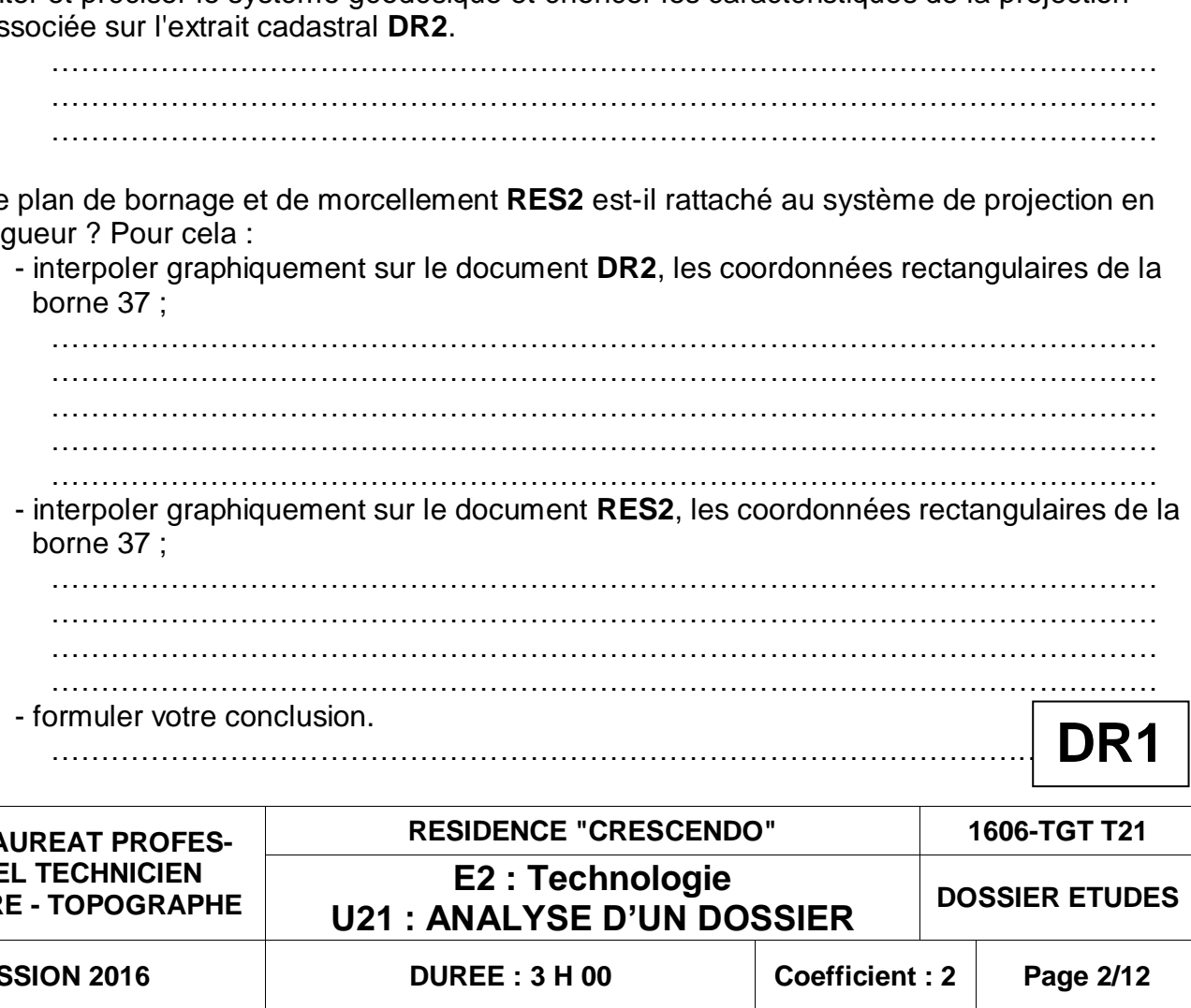

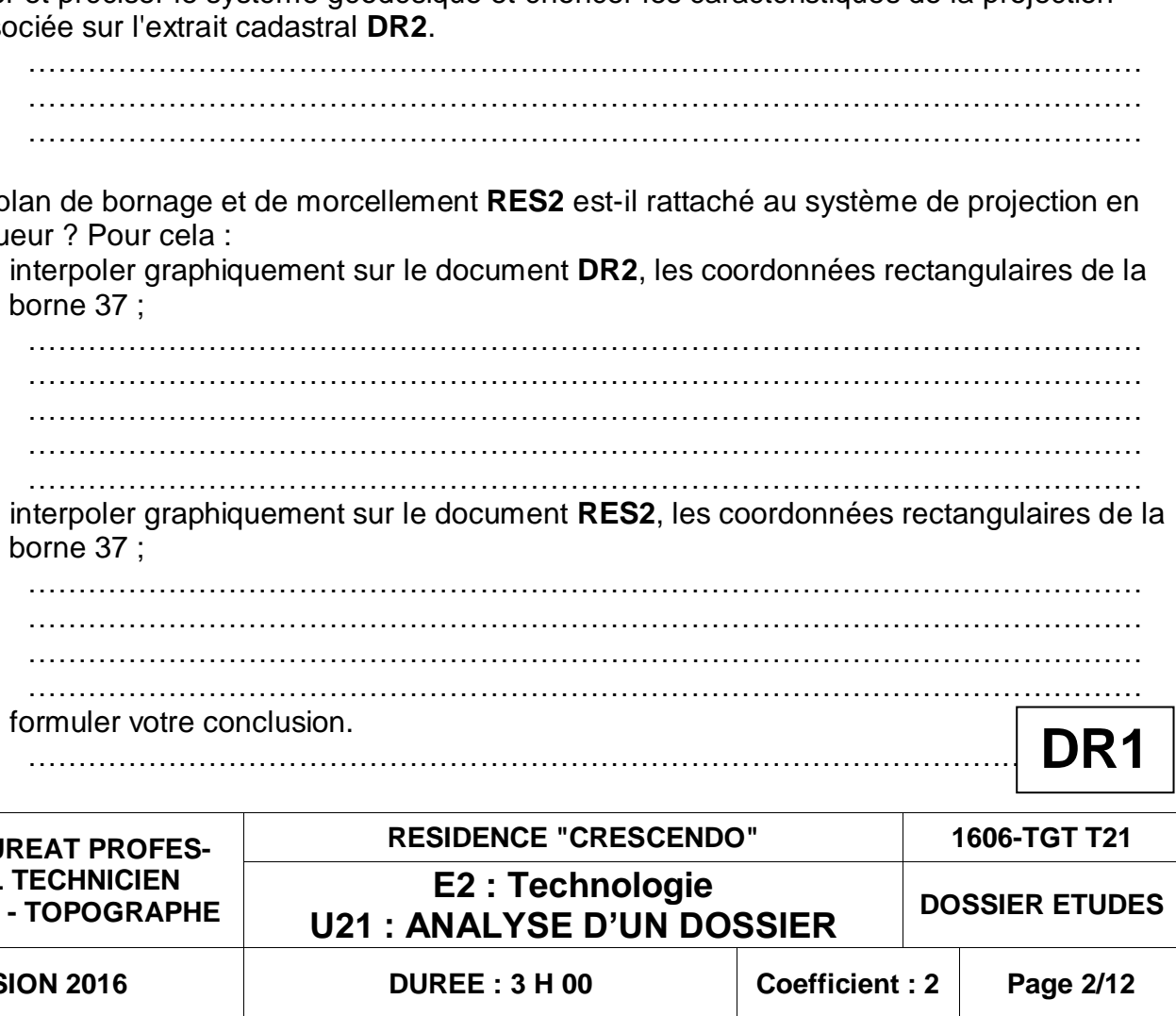

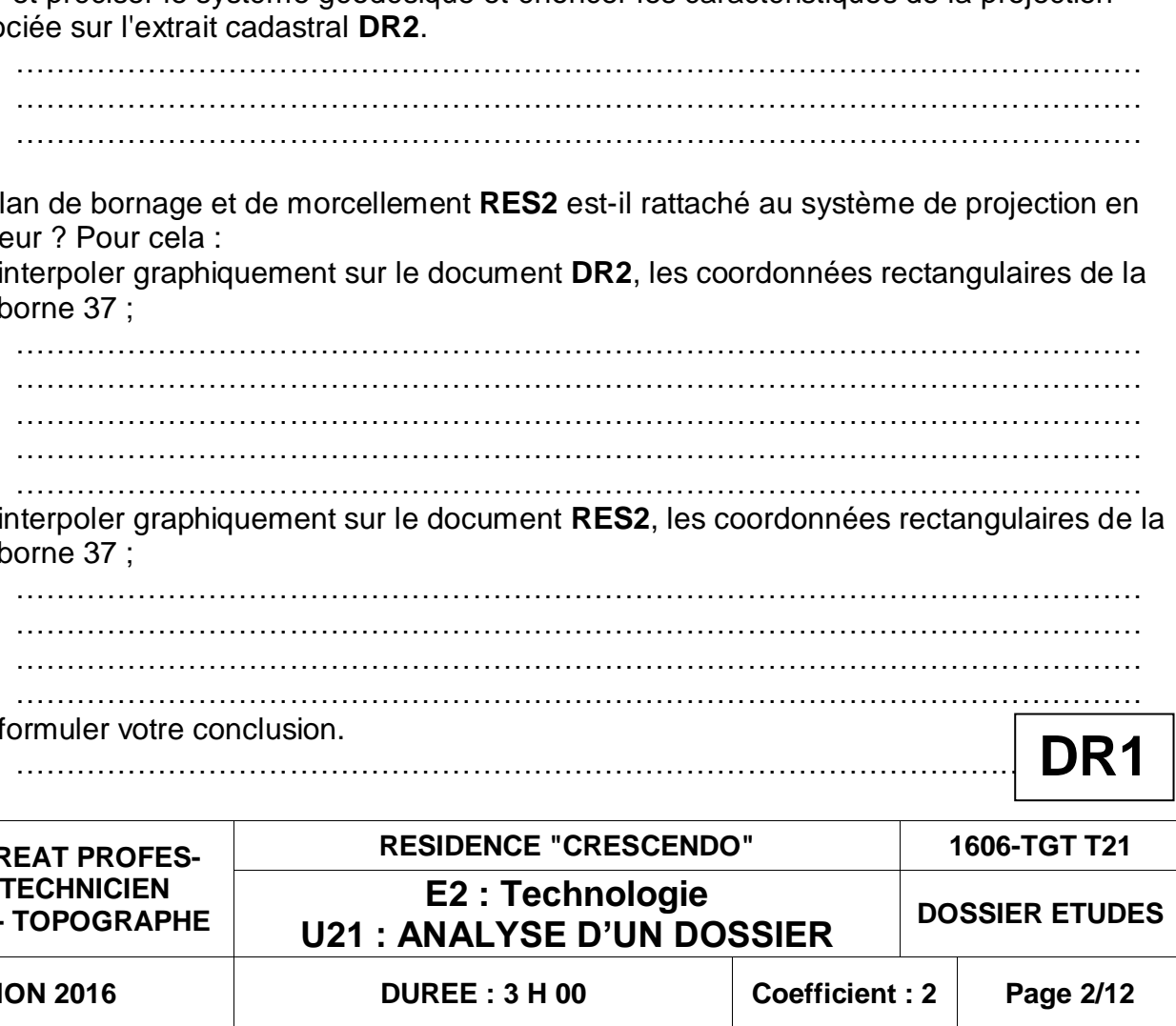

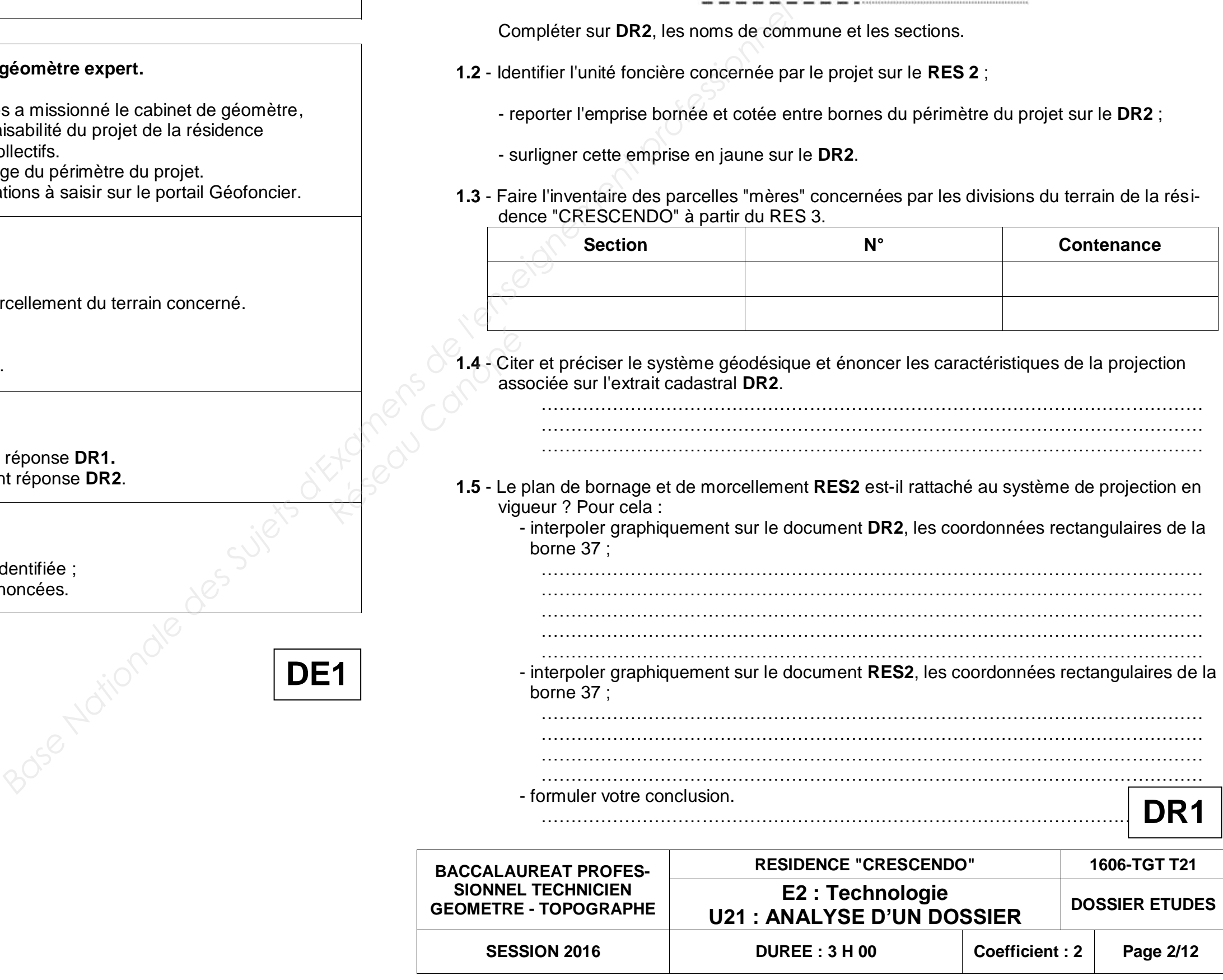

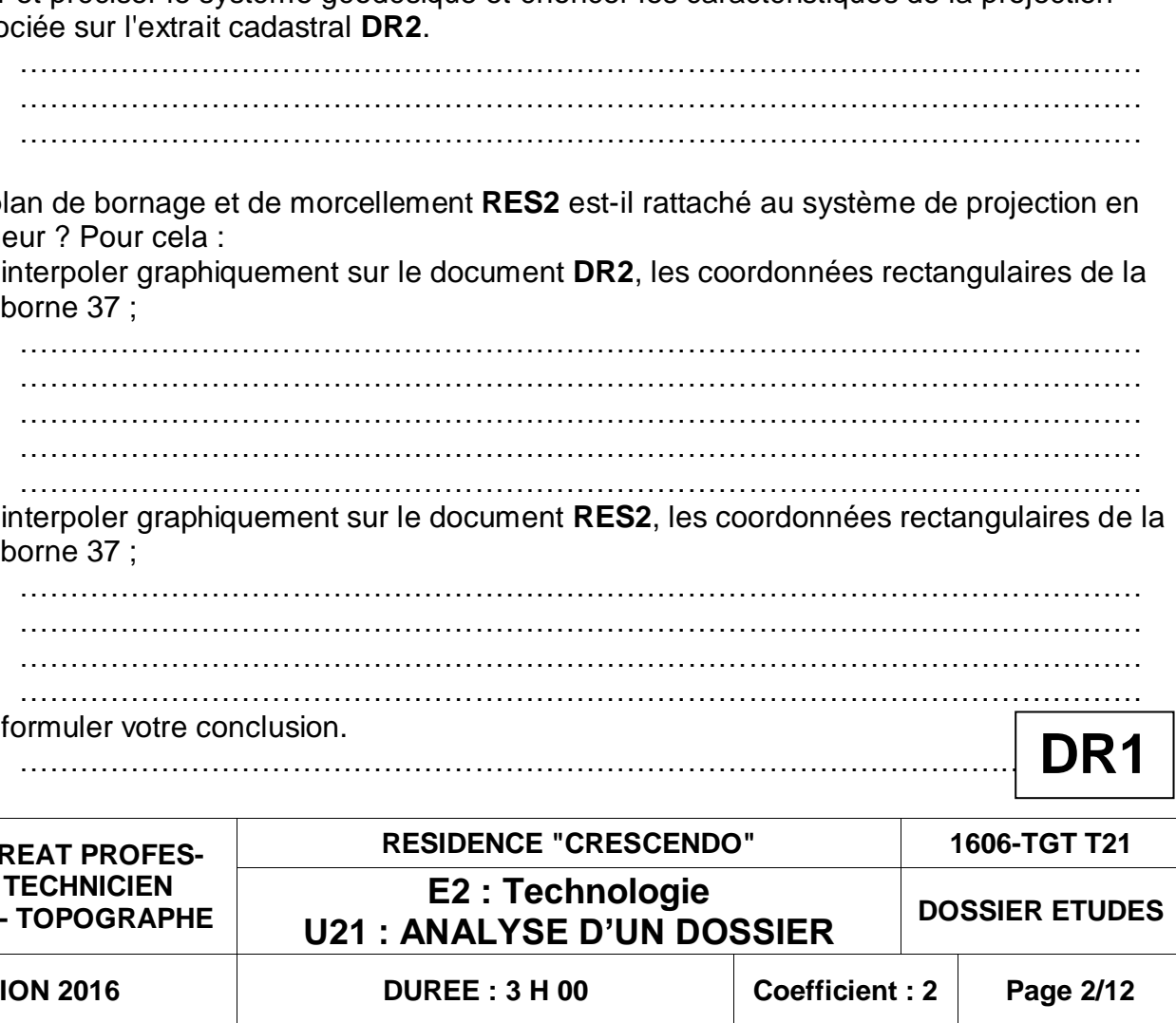

## **ANALYSE D'UN DOSSIER ETUDE 1**

**Analyser des plans et rechercher des informations pour compléter le portail Géofoncier.**

### **SITUATION PROFESSIONNELLE : Cabinet de géomètre expert.**

L'OPH "logis des Cévennes" de la ville d'Alès a missionné le cabinet de géomètre, pour lequel vous travaillez, pour étudier la faisabilité du projet de la résidence "CRESCENDO" pour de futurs logements collectifs. Le cabinet de géomètre a procédé au bornage du périmètre du projet.

Vous êtes chargé(e) de préparer les informations à saisir sur le portail Géofoncier.

### **ON DONNE** :

**RES1** - Cartouche du plan de bornage.

**RES2** - Extrait du plan de bornage et de morcellement du terrain concerné.

**RES3** - Extrait du relevé de propriété.

**DR1** - Questionnaire à compléter.

**DR2** - Extrait du plan cadastral à renseigner.

### **ON DEMANDE :**

Répondre au questionnaire sur le document réponse **DR1.** Renseigner le plan cadastral sur le document réponse **DR2**.

### **ON EXIGE :**

- l'unité foncière du projet est correctement identifiée ;

- les réponses sont précises et clairement énoncées.

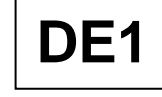

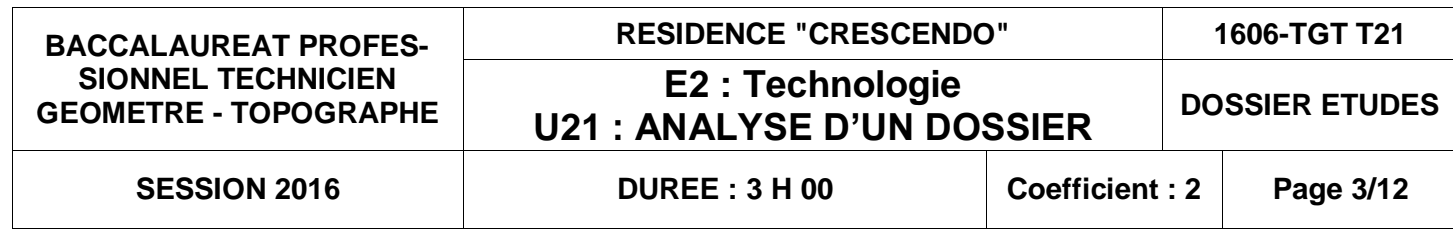

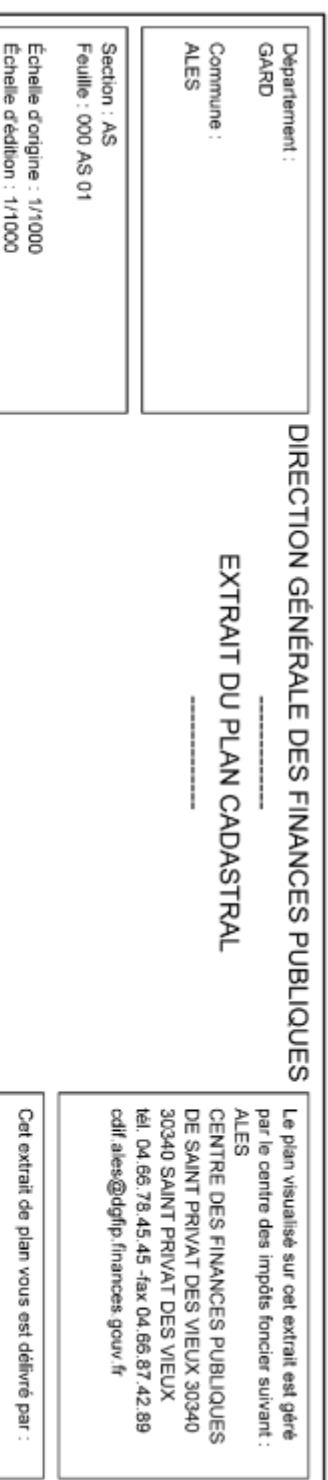

# **DR2 - Extrait du plan cadastral à renseigner**

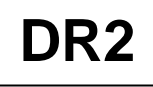

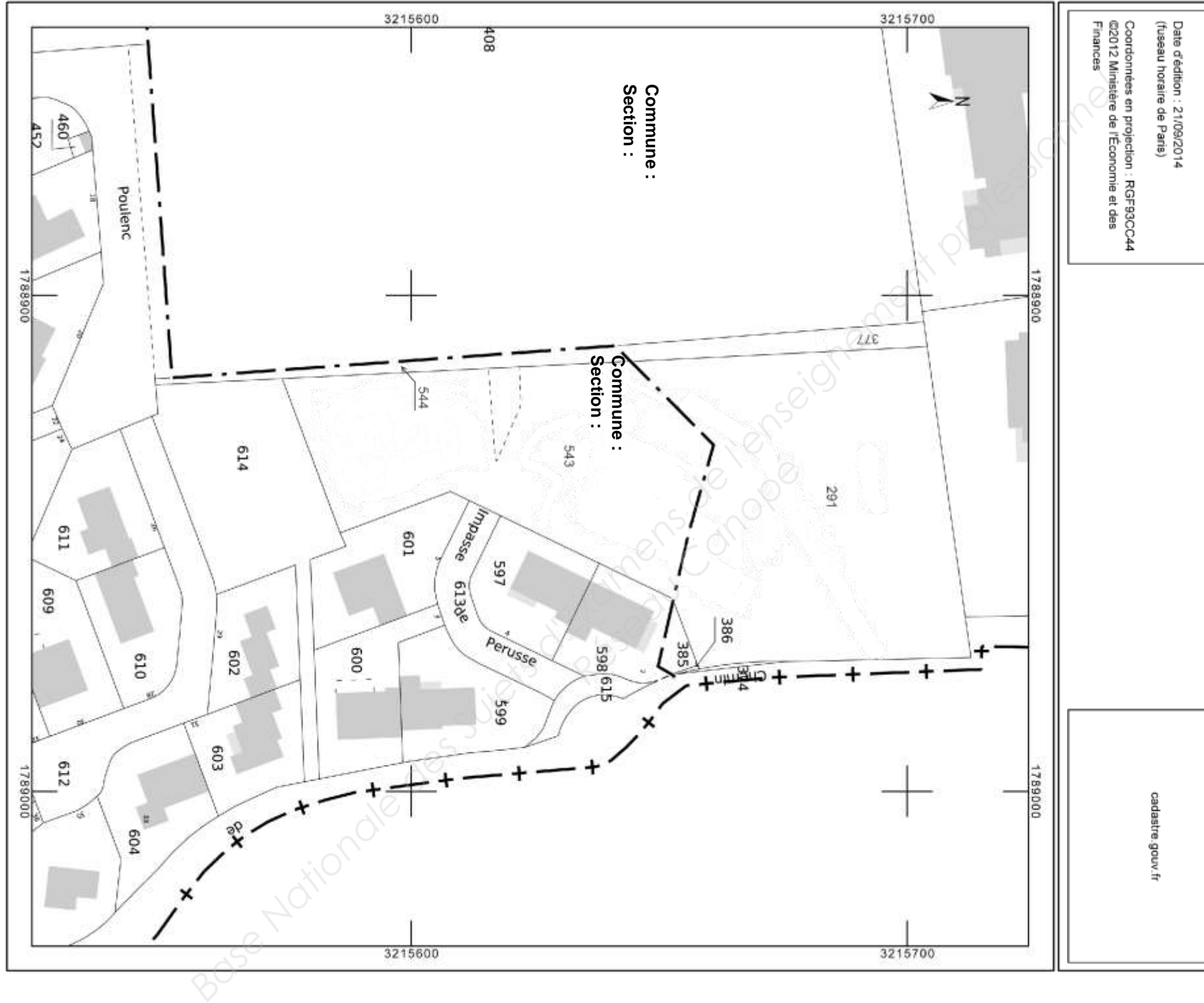

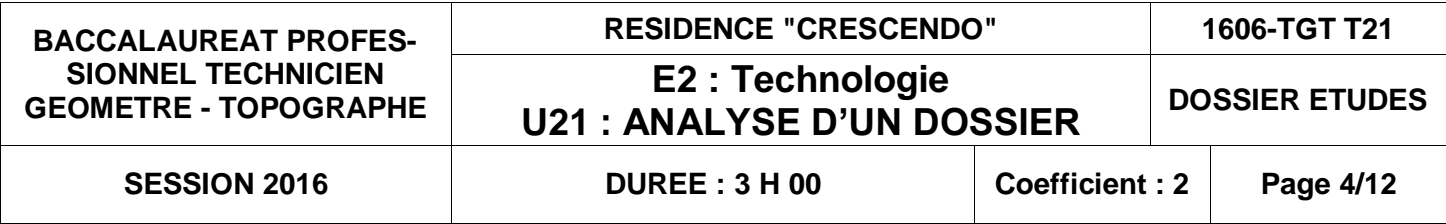

# Département du Gard

# **ALES<br>
As<br>
Ferusse<br>
543.**<br>
In d'Ales<br>
IS locatifs aidés<br>
IS locatifs aidés<br>
VAGE<br>
MENT<br>
VAGE<br>
VAGE<br>
VAGE<br>
VAGE

Echelle :

'La Castagnade" Grand rue Iean Moulin

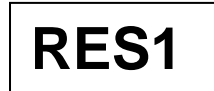

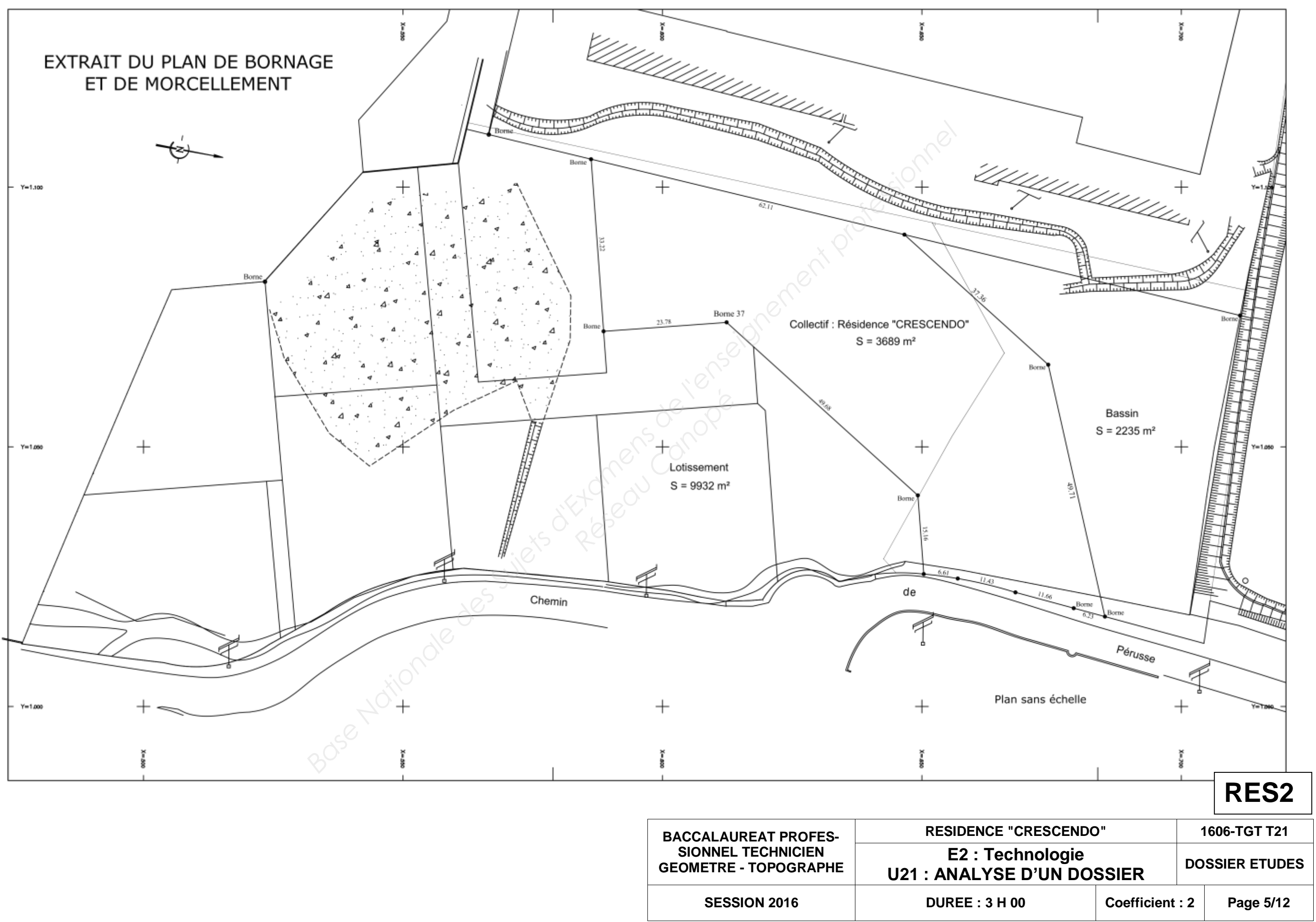

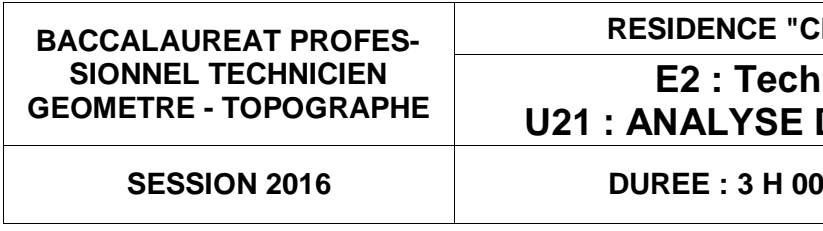

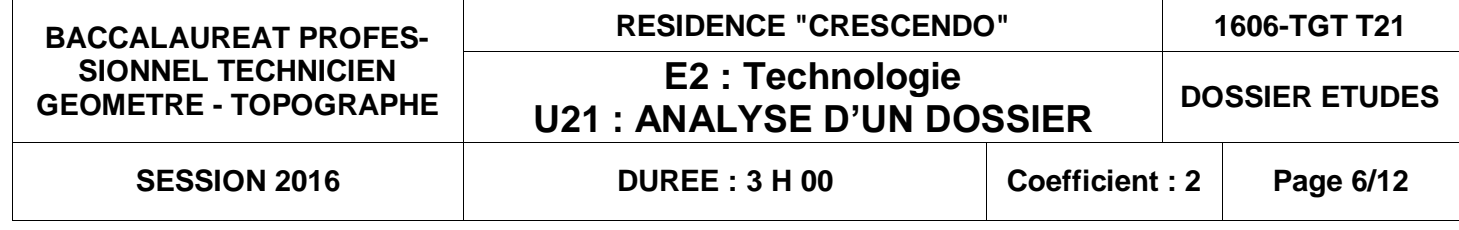

# **RES3 - Extrait du relevé de propriété**

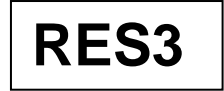

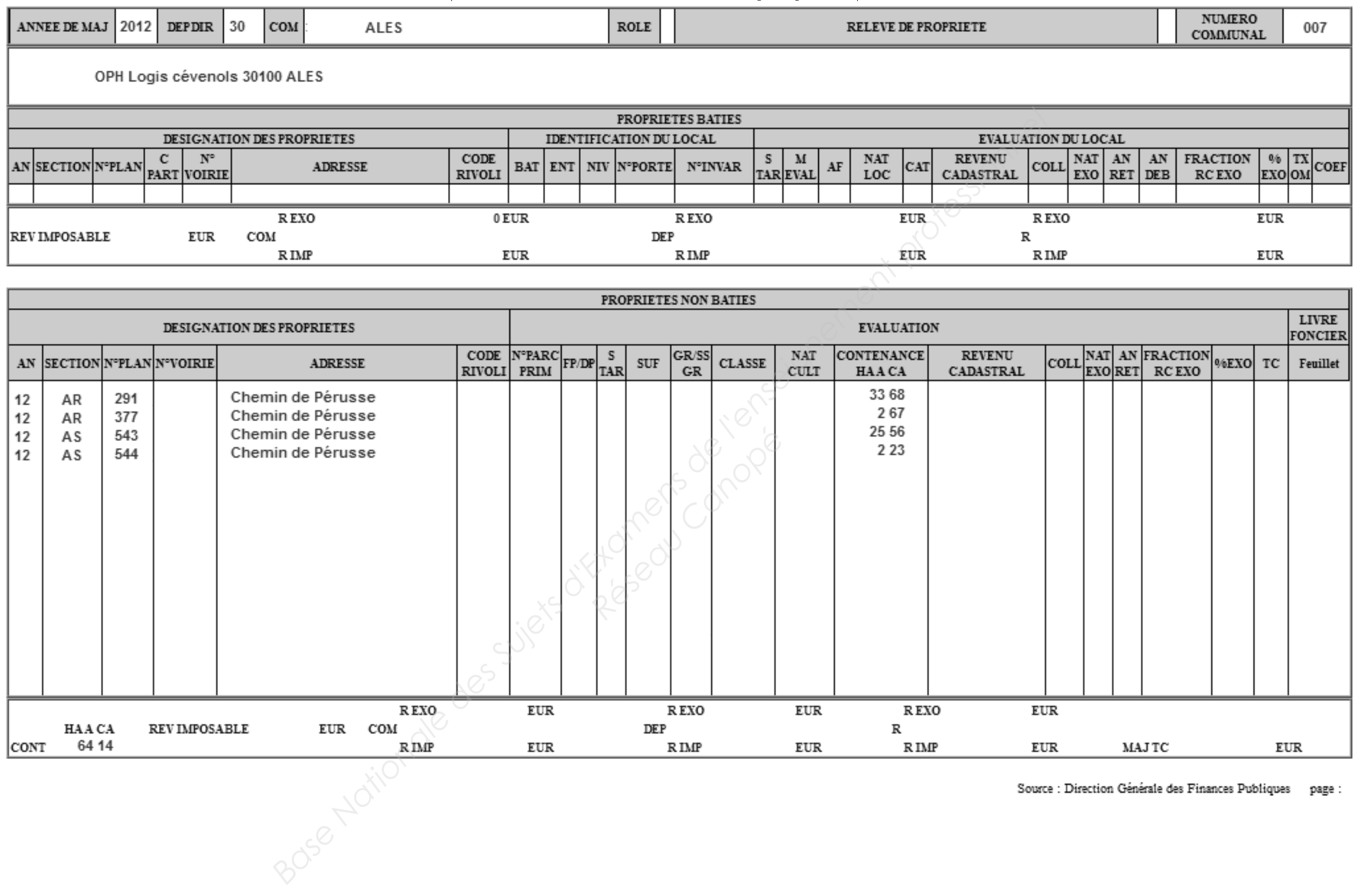

# **DR3 - Questionnaire à compléter**

- **2.1** Repérer et cercler, sur l'extrait de carte IGN 1 **DR5-1**, la position du terrain de la résidence "CRESCENDO" à partir du plan de situation **RES4**.
- **2.2** Identifier, sur l'extrait de carte IGN 1 **DR5-1** au moins trois repères altimétriques dans un rayon de 900 m à proximité du terrain. Compléter, dans le tableau ci-dessous, les renseignements pour chaque repère à partir des fiches signalétiques du RES6i

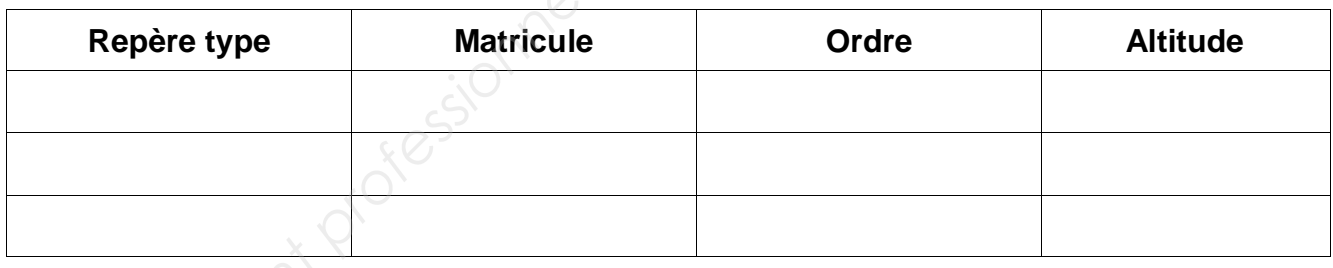

**2.3** – Pour rattacher altimétriquement le levé du terrain de la résidence "CRESCENDO", par nivellement direct, il vous est proposé deux méthodes :

- cheminement altimétrique direct encadré ;
- point nodal altimétrique.
- Faire un choix entre les deux méthodes. Pour la justifier :
- définir la méthode ;
- carte **DR5-1**;
- 
- 
- 

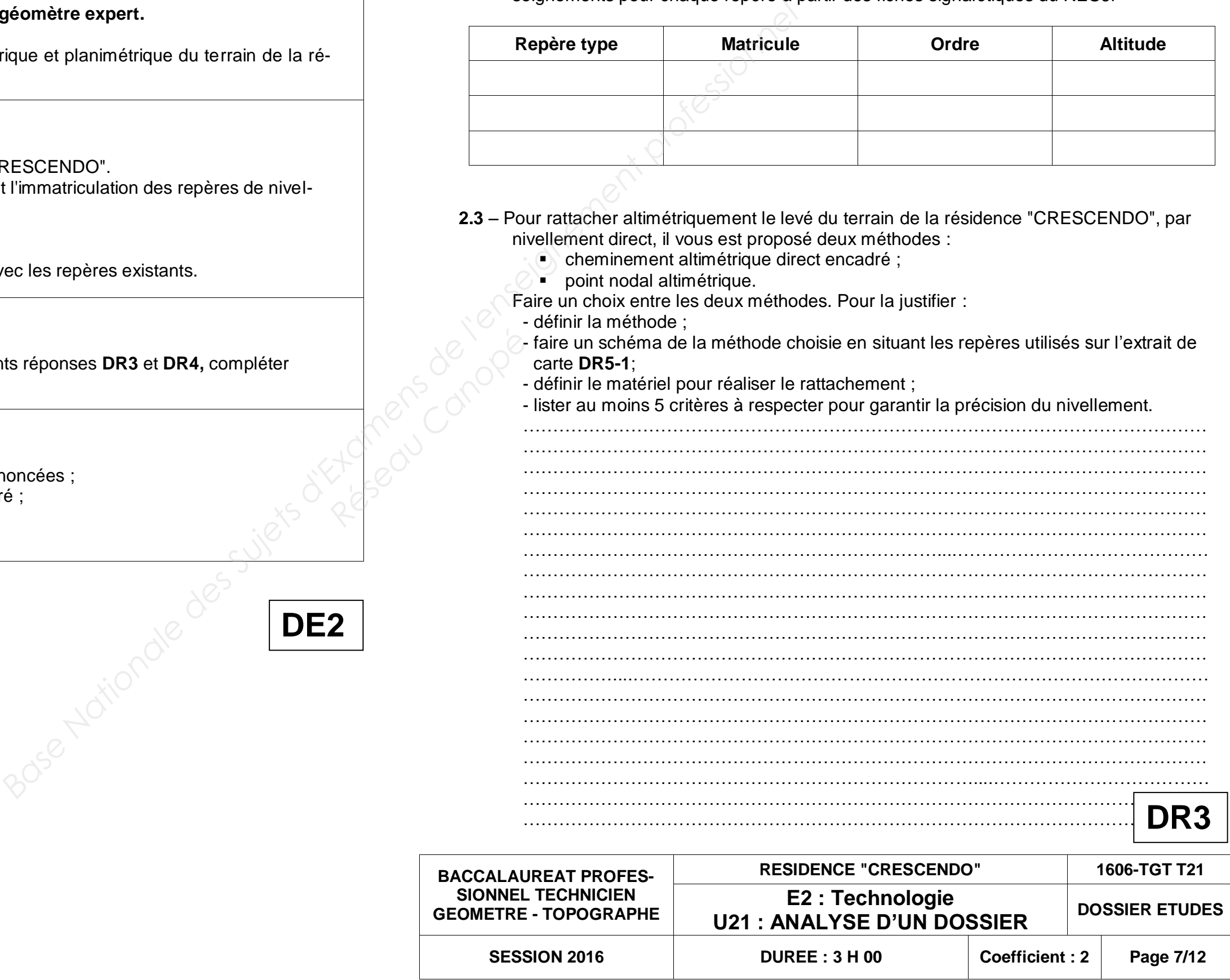

- faire un schéma de la méthode choisie en situant les repères utilisés sur l'extrait de

## **ANALYSE D'UN DOSSIER ETUDE 2**

**Collecter des informations à partir de la documentation de l'IGN.**

### **SITUATION PROFESSIONNELLE : Cabinet de géomètre expert.**

Vous devez réaliser le rattachement altimétrique et planimétrique du terrain de la résidence "CRESCENDO".

### **ON DONNE** :

**RES4** - Plan de situation de la résidence "CRESCENDO". **RES5i** - Document IGN explicatif concernant l'immatriculation des repères de nivellement métropolitains. **RES6i** - Fiches IGN des repères. **DR3** et **DR4** - Questionnaires à compléter.

**DR5-1** et **DR5-2** - Extraits de la carte IGN avec les repères existants.

### **ON DEMANDE :**

Répondre au questionnaire sur les documents réponses **DR3** et **DR4,** compléter **DR5**.

**ON EXIGE :** 

- les réponses sont précises et clairement énoncées ;
- le terrain est correctement identifié et repéré ;
- les repères sont correctement identifiés ;
- la méthode est pertinente.

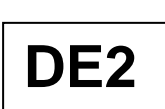

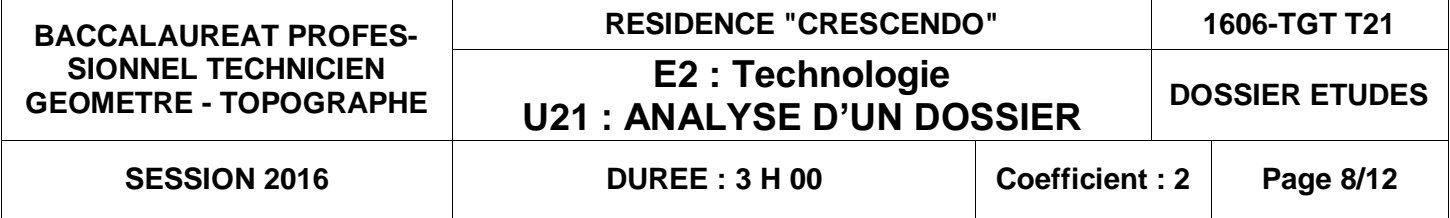

# **DR4 - Questionnaire à compléter**

**2.4** – Identifier, en indiquant leur matricule sur l'extrait de carte IGN 2 **DR5-2**, les trois repères géodésiques existants, et compléter le tableau ci-dessous à partir des fiches signalétiques de **RES6i**.

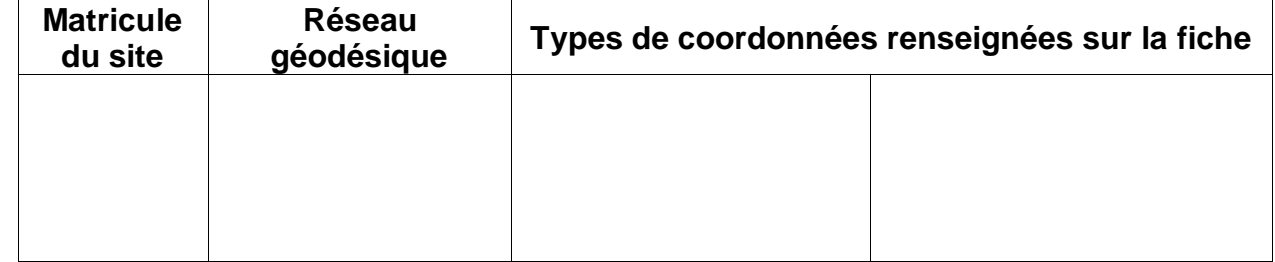

2 – Une antenne est positionnée sur la borne 37 du terrain. Le technicien supérieur vous demande de déterminer graphiquement les distances terrain à partir du point de station jusqu'aux repères géodésiques. Réseau Canopée

- **2.5** Préparation de la mission : pour rattacher aux systèmes légaux en vigueur, votre cabinet dispose d'un système GNSS avec deux récepteurs.
	- 1 Les points géodésiques (question 2.4) peuvent-ils être utilisés avec les antennes GNSS ; justifiez votre réponse :

.…………………………………………………………………………………………………… …………………………………………………………………………………………………… …………………………………………………………………………………………………… …………………………………………………………………………………………………… ………………………………………………………………………………………………

- Calculer l'échelle de l'extrait de carte IGN2 **DR5-2**

.…………………………………………………………………………………………………… ……………………………………………………………………………………………………

- Calculer les distances terrain :

**DR4**

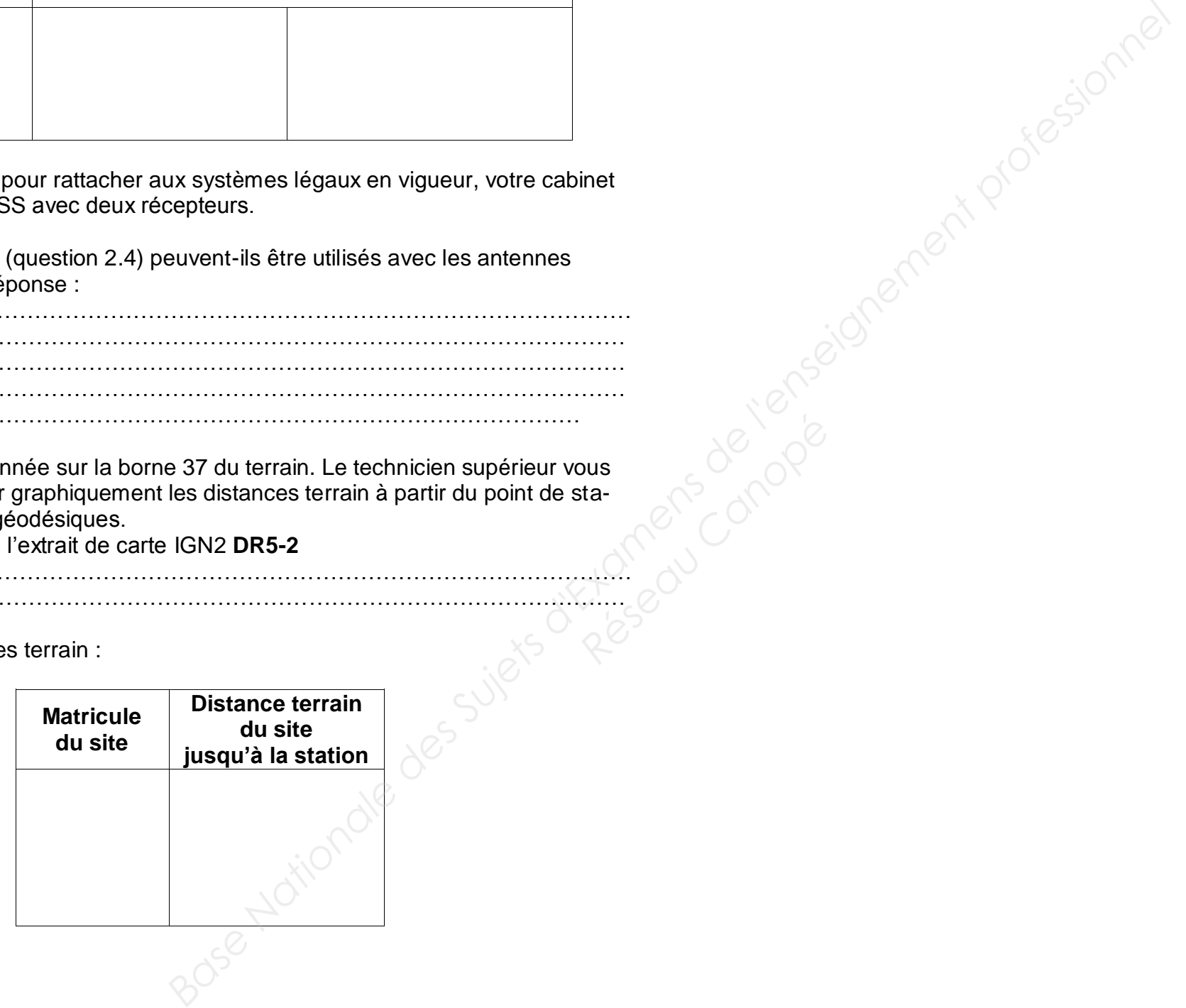

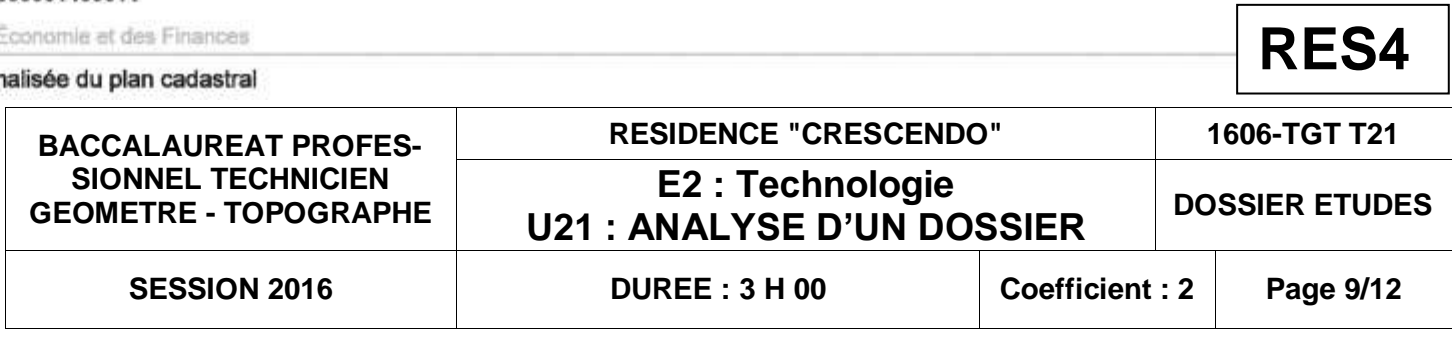

# **RES4 – Plan de situation**

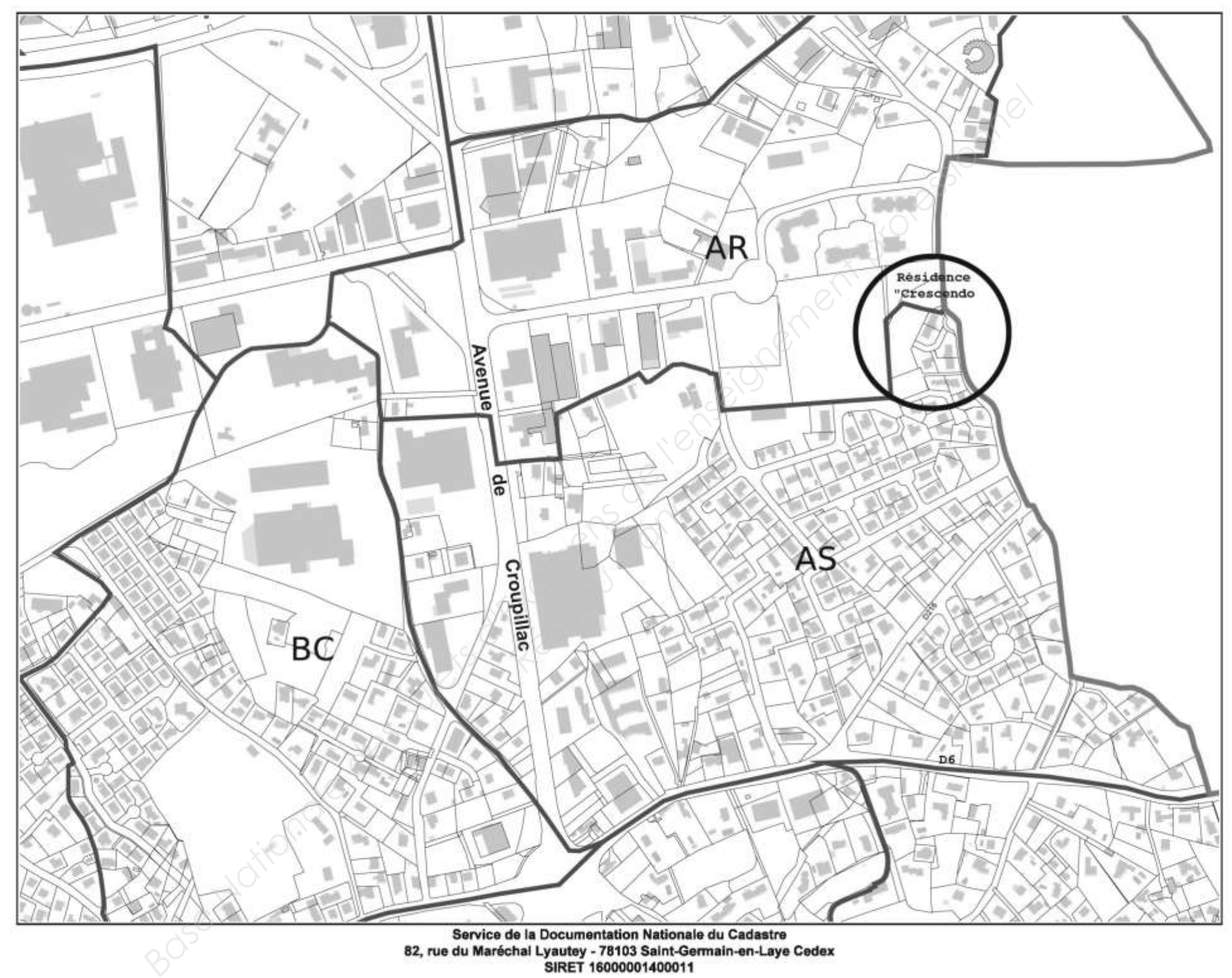

@2012 Ministère de l'É

Impression non norm

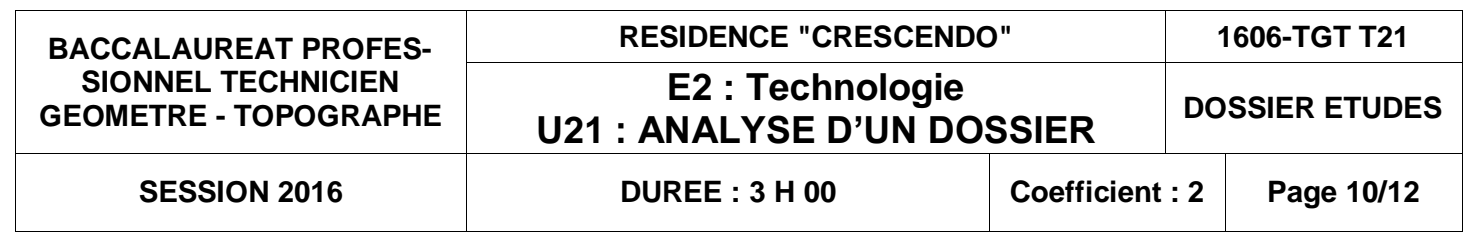

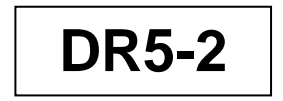

Extrait de carte IGN 1 à compléter

Extrait de la carte IGN 2 avec position des repères RGP

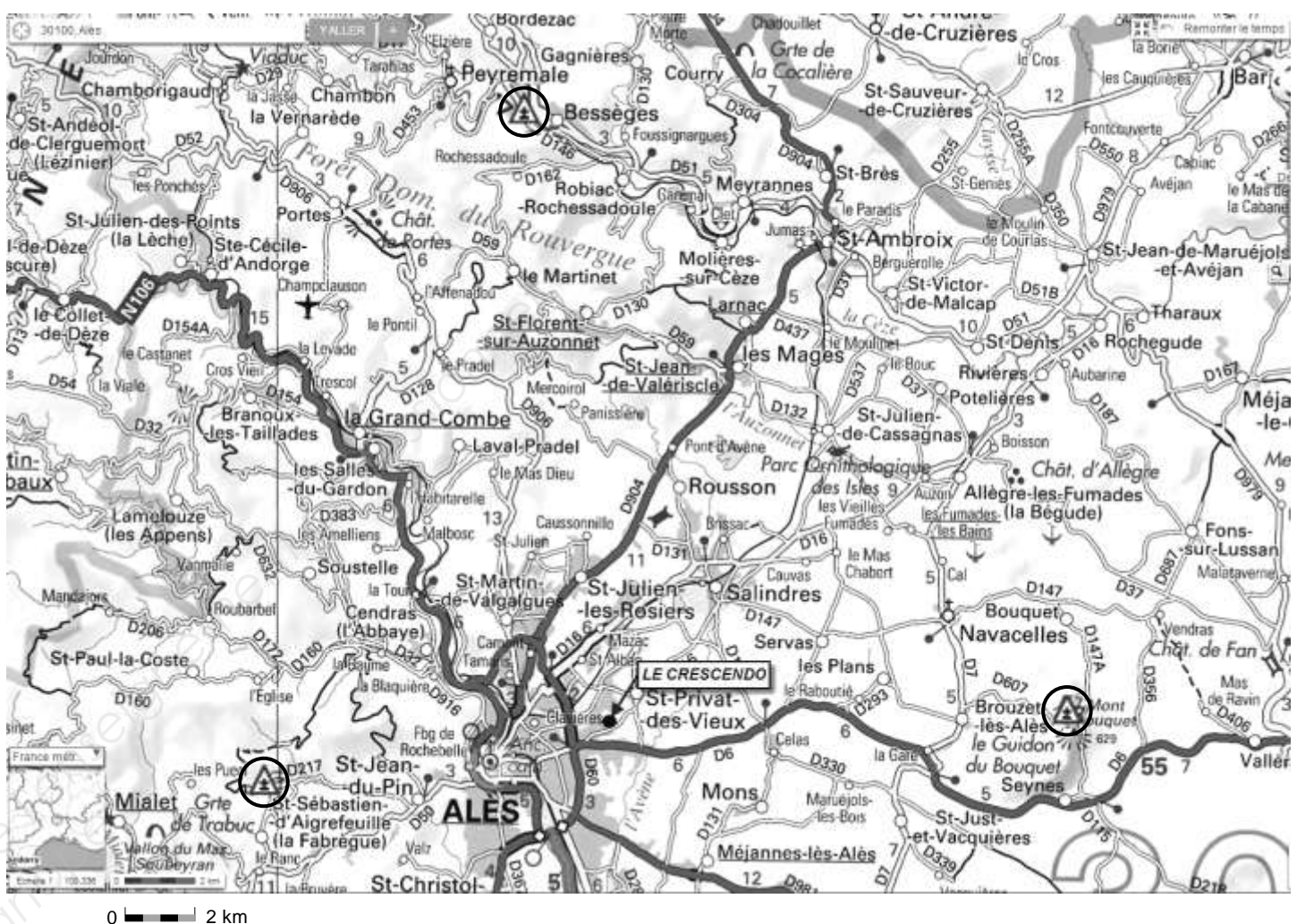

**DR5-1**

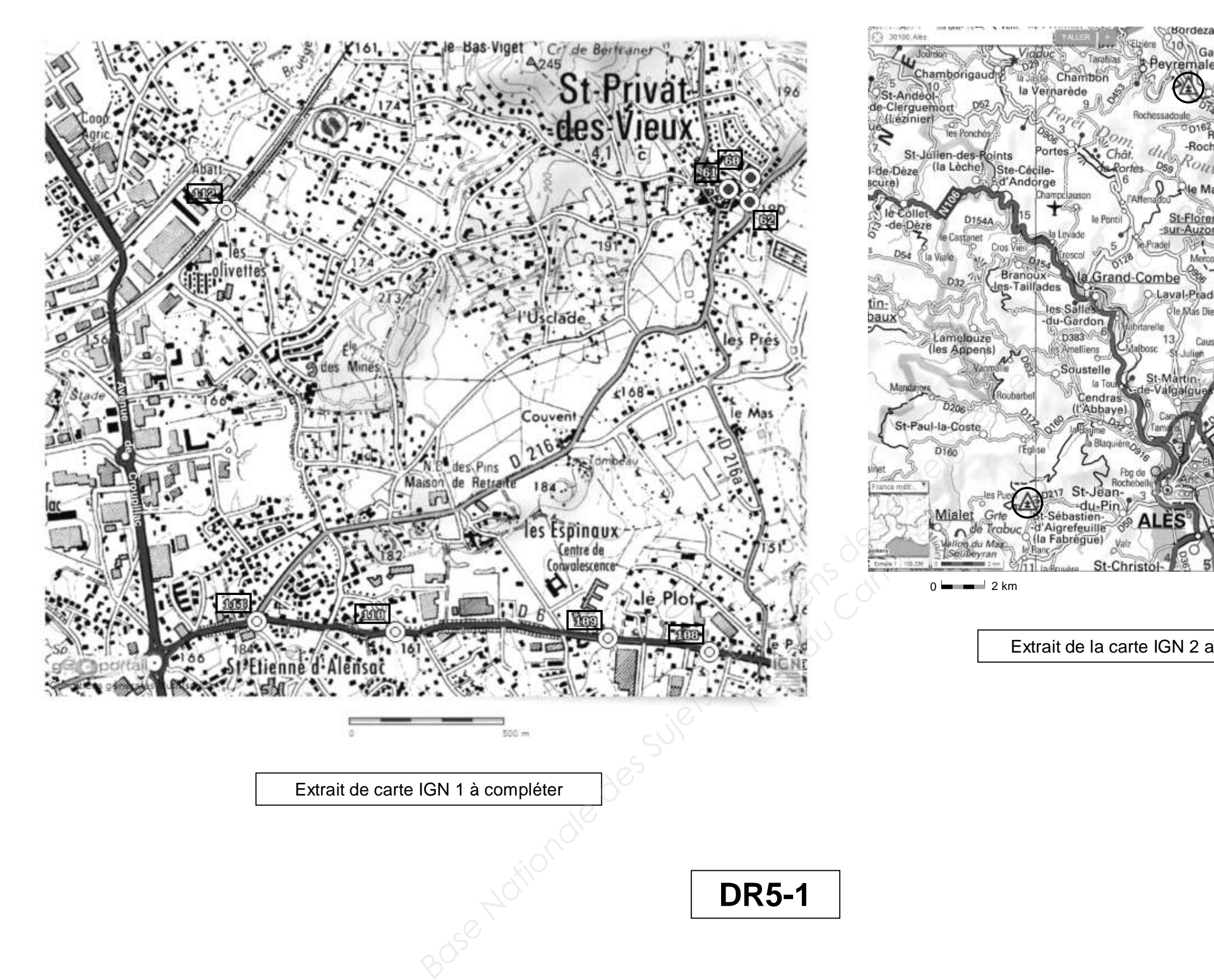

### **ANALYSE D'UN DOSSIER ETUDE 3**

**Identifier les contraintes liées aux règlements du PLU et du PPRI.**

### **SITUATION PROFESSIONNELLE : Cabinet de géomètre expert.**

Vous devez contrôler que le projet de construction respecte les règles imposées.

### **ON DONNE** :

**RES1** - Cartouche du plan de bornage. **RES2** - Extrait du plan de bornage et de morcellement du terrain concerné. **RES7i** - Extrait de zonage du PLU. **RES8i** - Règlement du PLU. **RES9i** - Extrait du PPRI, zonage réglementaire. **DR6** - Questionnaire à compléter. **DR7** - Extrait du PLU à renseigner.

### **ON DEMANDE :**

Répondre au questionnaire sur le document réponse **DR6**. Renseigner l'extrait du PLU sur le document réponse **DR7**.

### **ON EXIGE :**

- les réponses sont précises et clairement énoncées ;
- le terrain est correctement identifié et repéré ;
- les contraintes sont correctement relevées ;
- les articles sont clairement énoncés.

# **DE3**

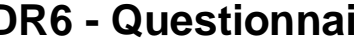

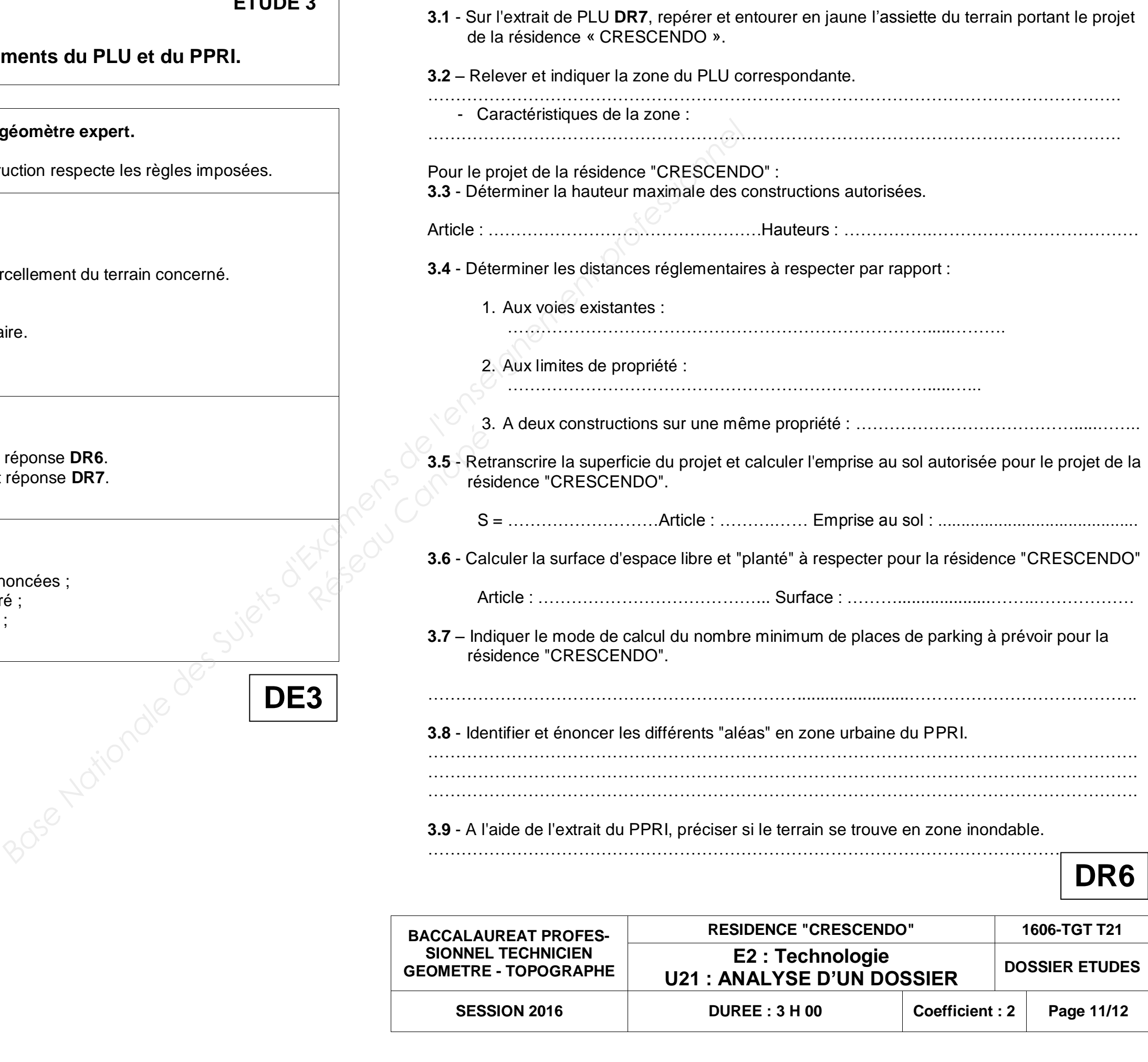

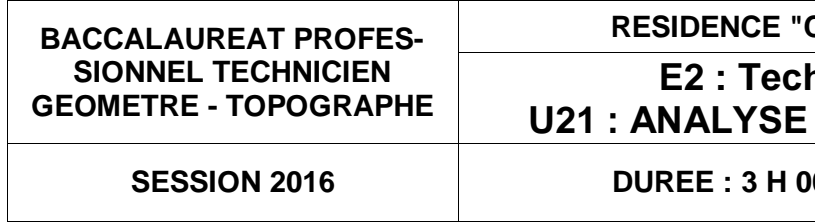

# **Ire à compléter**

# **DR7 - Extrait du PLU à renseigner**

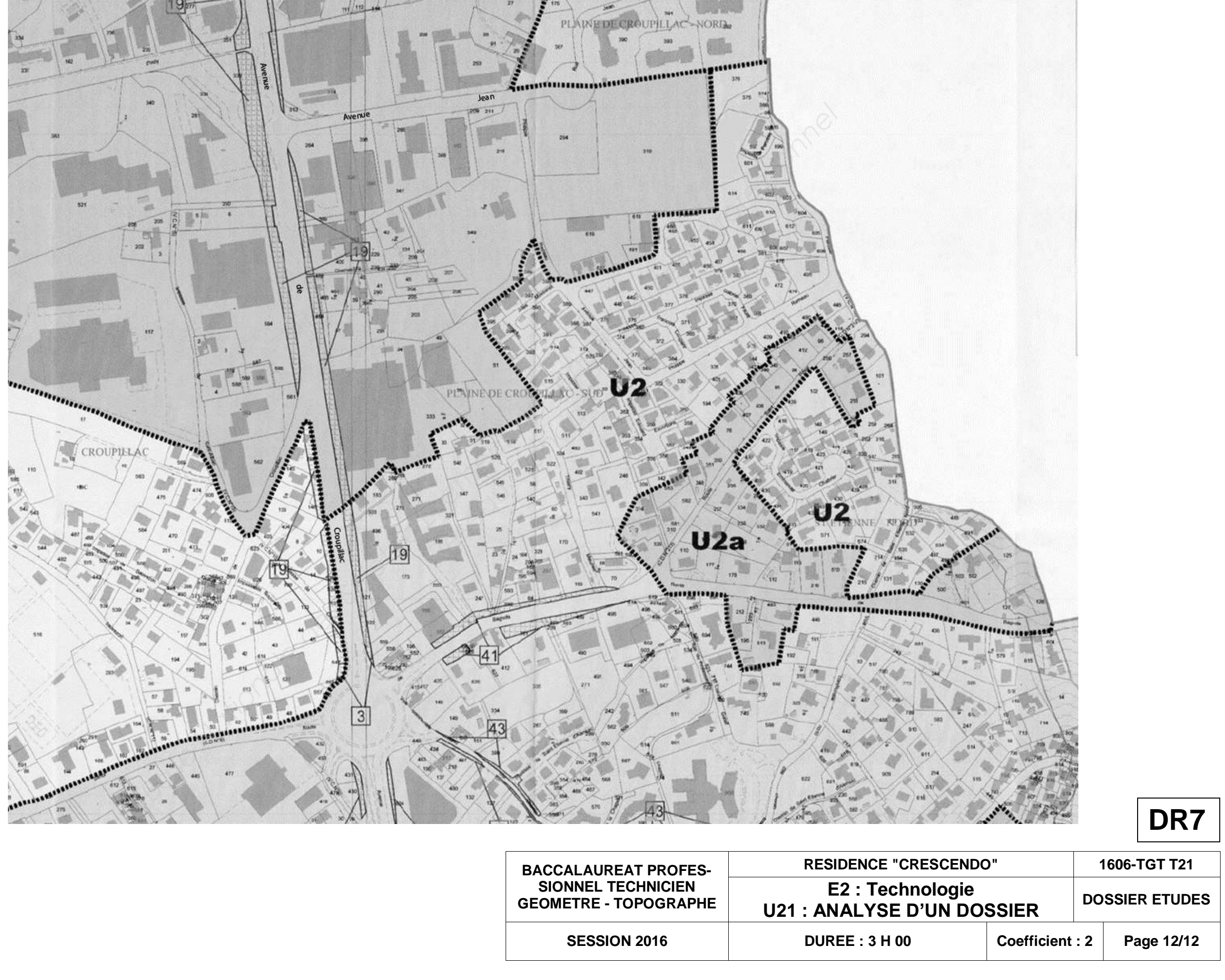

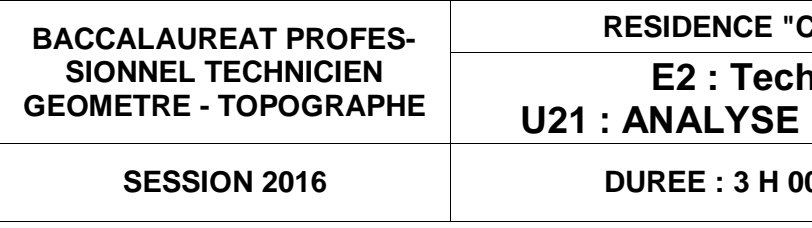